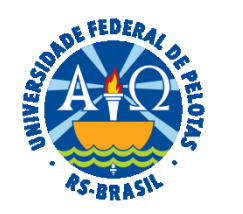

#### **UNIVERSIDADE FEDERAL DE PELOTAS**

# **BASE DE CONHECIMENTO**

# CONTAGEM DE TEMPO DE CONTRIBUIÇÃO

## **QUE ATIVIDADE É?**

Solicitação de contagem de tempo de serviço/contribuição.

#### **QUEM FAZ?**

O Núcleo de Benefícios (NUB) da Coordenação de Administração de Pessoal (CAP) da Pró-reitoria de Gestão de Pessoas (PROGEP).

# **COMO SE FAZ? POSSUI FLUXO JÁ MAPEADO?**

 O(A) servidor(a) deverá solicitar a Certidão de Tempo de Contribuição (CTC) expedida pelo INSS**\*** ou por outro Órgão público/militar, caso tenha trabalhado em outra Instituição privada ou pública.

 De posse da CTC, iniciar processo no SEI do tipo "Pessoal: Averbação e Contagem de Tempo de Contribuição". Anexar a CTC, preencher e assinar o requerimento "PROGEP Requerimento de Benefícios", marcando a opção "Contagem de Tempo de Contribuição".

Enviar o processo ao Núcleo de Benefícios (NUB) para análise e elaboração da contagem.

O NUB emitirá despacho e enviará à unidade do(a) servidor(a) para conhecimento.

O(A) Servidor(a) após tomar ciência, concluirá o processo.

**\* Este pedido é realizado totalmente pela internet, através do aplicativo ou do site [Meu INSS.](https://meu.inss.gov.br/#/login)**

 **Caso o sistema informatizado se encontre indisponível, ligue para 135.**

# **QUE INFORMAÇÕES/CONDIÇÕES SÃO NECESSÁRIAS?**

Se servidor(a) prestou serviço a órgãos públicos ou a empresas privadas, é preciso fazer a solicitação de Averbação antes ou junto ao pedido de contagem.

Os requisitos mínimos para que se proceda à respectiva análise da contagem é pelo menos dez anos de serviço público e cinco anos no cargo.

#### **QUAIS DOCUMENTOS SÃO NECESSÁRIOS?**

Requerimento (No SEI, em "Gerar Documento", escolha a opção "PROGEP Requerimento de Benefícios").

CTC (Certidão de Tempo de Contribuição) expedida pelo INSS\* ou por outro Órgão público/militar, caso tenha trabalhado em outra Instituição privada ou pública.

#### **QUAL É A BASE LEGAL?**

Art. 40, § 10; art. 201, § 9º e § 14, da [Constituição da República Federativa do Brasil, de 05 de outubro de 1988](https://www.planalto.gov.br/ccivil_03/constituicao/ConstituicaoCompilado.htm) 

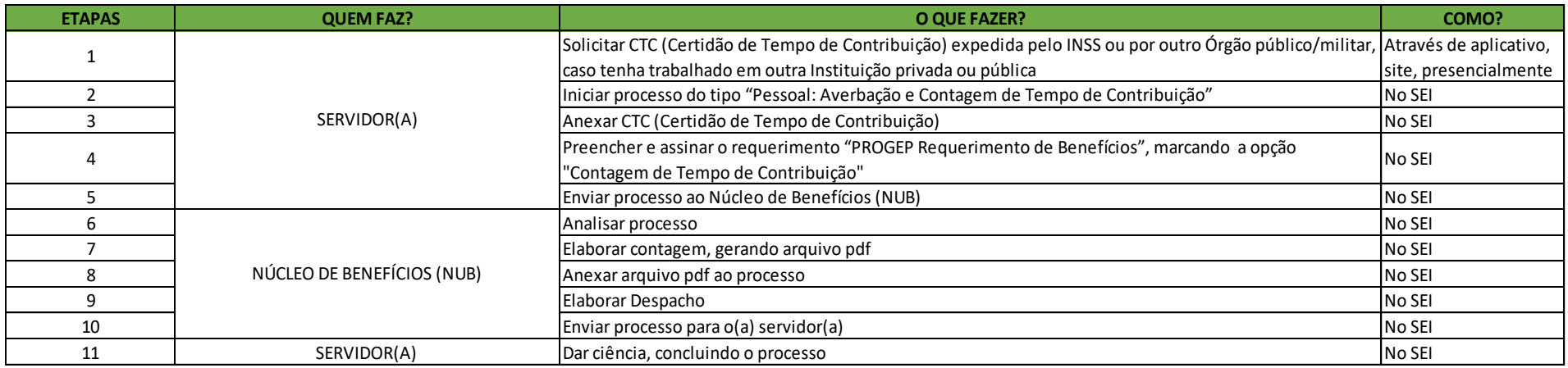

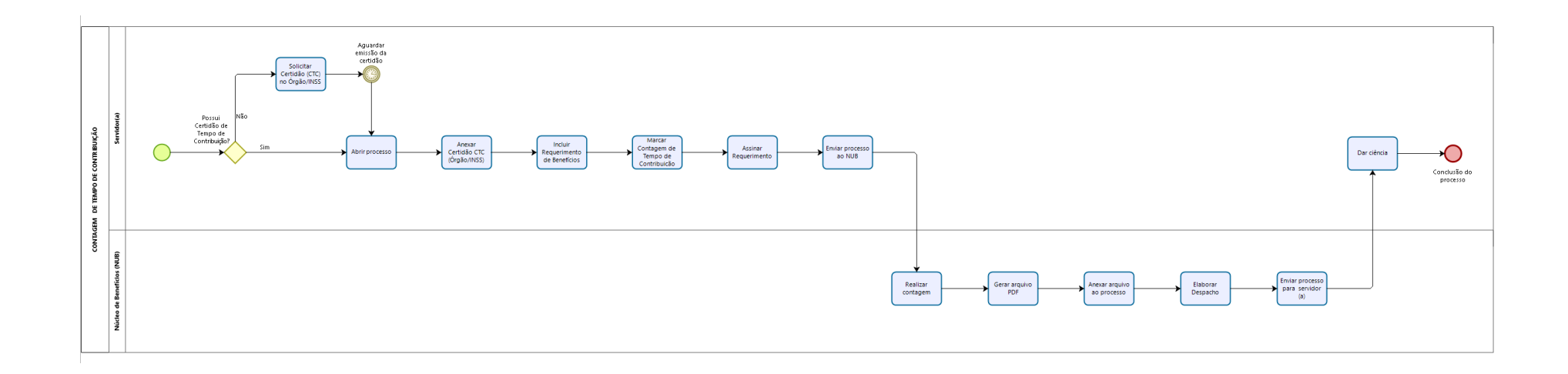

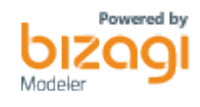